# TMA4275 LIFETIME ANALYSIS

Slides 12: Proportional hazards modeling and Cox regression

#### Bo Lindqvist Department of Mathematical Sciences Norwegian University of Science and Technology Trondheim

https://www.ntnu.edu/employees/bo bo.lindqvistntnu.no

<span id="page-0-0"></span>NTNU, Spring 2020

#### CONTENTS OF SLIDES 12

- **•** Proportional hazards model
	- Weibull regression
	- Proportional hazards property
	- **•** Relative risk
- Cox-regression
	- Cox' partial likelihood
	- Estimation of  $\beta$
	- Estimation of baseline hazard (Breslow estimator)
- Model checking in Cox-regression
	- Cox-Snell residuals
	- **Schoenfeld residuals**
	- log minus log plot
- **•** Case study
	- PBC-data

#### WEIBULL REGRESSION

Special case of log-location-scale-survival-regression models.

*Recall:* If  $T \sim$  Weibull $(\theta, \alpha)$ , then by definition

$$
R(t) = e^{-(\frac{t}{\theta})^{\alpha}}
$$
  
\n
$$
z(t) = \frac{\alpha t^{\alpha-1}}{\theta^{\alpha}} = \alpha \theta^{-\alpha} t^{\alpha-1}
$$
  
\n
$$
\ln T = \ln \theta + \frac{1}{\alpha} W, \text{ where } W \sim \text{Gumbel}(0, 1)
$$

Weibull regression model for a lifetime  $T$  and corresponding covariate vector x:

$$
\ln T = \underbrace{\beta_0 + \beta_1 x_1 + \dots + \beta_k x_k}_{\ln \theta} + \frac{1}{\alpha} W = \underbrace{\beta_0 + \beta' x}_{\ln \theta} + \frac{1}{\alpha} W
$$

Thus  $\theta = e^{\beta_0 + \beta_1 x_1 + \dots + \beta_k x_k} \equiv e^{\beta_0 + \boldsymbol{\beta}' \textbf{X}}$ 

### PROPORTIONAL HAZARDS PROPERTY

Thus for Weibull regression for  $(T, x)$ ,

$$
\mathcal{T} \sim \text{Weibull}(e^{\beta_0 + \beta_1 x_1 + \dots + \beta_k x_k}, \alpha),
$$

and hence the hazard rate function is

$$
z(t; \mathbf{x}) = \alpha (e^{\beta_0 + \beta_1 x_1 + \dots + \beta_k x_k})^{-\alpha} t^{\alpha - 1}
$$
  
\n
$$
= \underbrace{\alpha e^{-\alpha \beta_0} t^{\alpha - 1}}_{z_0(t)} \cdot e^{-\alpha \beta_1 x_1 - \alpha \beta_2 x_2 \cdot \dots - \alpha \beta_k x_k}
$$
  
\n
$$
= z_0(t) \cdot e^{\beta_1 x_1 + \beta_2 x_2 + \dots + \beta_k x_k}; \text{ where } \beta_j = -\alpha \beta_j
$$
  
\n
$$
= z_0(t) \cdot e^{\beta' x}
$$
  
\n
$$
= z_0(t) \cdot g(\mathbf{x})
$$

Thus: The hazard rate is a product of one factor,  $z_0(t)$ , which is a function of t (and not of  $x$ ), and one which is function of  $x$  (and not of t). This property is called the Proportional Hazards Property. Why? (See next slide).

## PROPORTIONAL HAZARDS PROPERTY (CONT.)

Recall that  $z(t; x) = z_0(t) \cdot g(x)$ . Consider two individuals with covariate vectors  $\mathbf{x}^{(1)}$  and  $\mathbf{x}^{(2)}$ :

$$
\frac{z(t; \mathbf{x}^{(1)})}{z(t; \mathbf{x}^{(2)})} = \frac{g(\mathbf{x}^{(1)})}{g(\mathbf{x}^{(2)})} \qquad (*)
$$

Thus

$$
z(t;\mathbf{x}^{(1)}) = \frac{g(\mathbf{x}^{(1)})}{g(\mathbf{x}^{(2)})}z(t;\mathbf{x}^{(2)})
$$

so the hazard rate functions are proportional as functions of  $t$ , with proportionality factor equal to  $g(\mathbf{x}^{(1)})/g(\mathbf{x}^{(2)}).$ 

Thus: The Weibull regression model has the proportional hazards property. BUT it can be shown that no other log-location-scale-survival-regression model has the property.

 $(\star)$  is called the *relative risk* for a "person" with covariate  $\mathsf{x}^{(1)}$  relative to a "person" with covariate  $\mathsf{x}^{(2)}$ .

#### COX REGRESSION MODEL

**Sir David Cox, in his famous paper from 1972 suggested to use the model** 

$$
z(t; \mathbf{x}) = z_0(t) e^{\beta_1 x_1 + \beta_2 x_2 + \cdots + \beta_k x_k}
$$

Here  $z_0(t)$  can be any positive function of t (i.e. any nonparametric hazard rate function). Because the  $\beta_1, \ldots, \beta_k$  are ordinary parameters, the model is said to be semi-parametric.

Interest is mainly in 
$$
\beta_1, \cdots, \beta_k
$$
.

How to interpret  $\beta_i$ ? Suppose an item has covariate vector  ${\sf x}=(x_1,\cdots,x_k)$ , so  $z(t;{\sf x})=z_0(t)e^{\beta_1x_1+\beta_2x_2+\cdots+\beta_kx_k}$ . Suppose then that  $x_i$  (e.g. temperature) is increased by 1 unit, so  $\mathbf{x}_{new} = (x_1, \cdots, x_i + 1, \cdots, x_k)$ . Then

$$
z(t; \mathbf{x}_{\text{new}}) = z(t; \mathbf{x}) \cdot e^{\beta_i}
$$

Thus:  $e^{\beta_i}$  is the factor with which the hazard is multiplied if we increase  $x_i$ by 1 unit.

Suppose that the first component,  $x_1$ , of **x** is either 0 or 1:

- $x_1 = 0$  if person is *not* smoking.
- $x_1 = 1$  if person is smoking.

Then  $e^{\beta_1}$  is the multiplicative effect on hazard rate caused by going from non-smoking to smoking, called the relative risk for a smoker.

In general:  $e^{\beta_i}$  is called the *relative risk* of covariate  $\#i.$ 

#### ESTIMATION IN COX MODEL

Data: 
$$
(y_i, \delta_i, \mathbf{x}_i)
$$
,  $i = 1, ..., n$   
Model:  $z(t; \mathbf{x}) = z_0(t)e^{\beta^{\prime}} \mathbf{x}$ 

Let  $T_{(1)} < T_{(2)} < \cdots < T_{(r)}$  be the observed *failure* times.

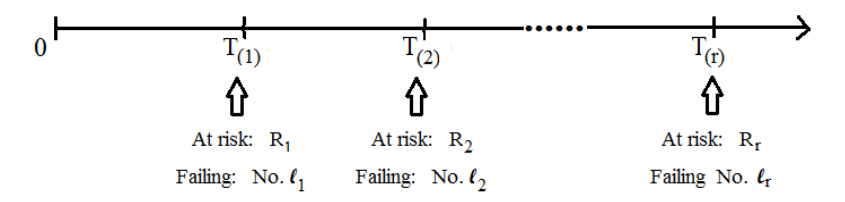

Need to know

- who are at risk at time  $T(i)$ ? Denote these  $R_i \subseteq \{1, 2, \ldots, n\}$
- *who* fails at  $T_{(i)}$ ? Say, this is individual  $\ell_i \in R_i$ .

∢ ロ ⊁ ( 伊 ) ( ミ ) ( ミ ) ( ニ )

#### COX' PARTIAL LIKELIHOOD FOR  $\beta$

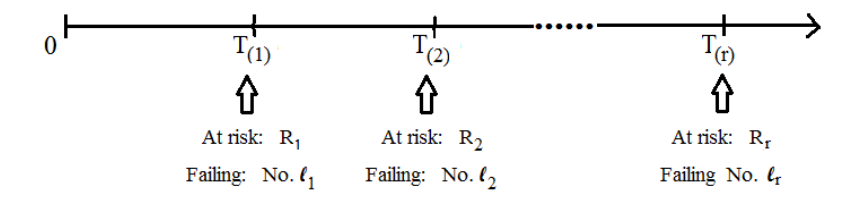

Cox noted that since  $z_0(t)$  is completely unknown, the lengths of times between failures are not relevant for estimation of  $\beta$ .

Cox' partial likelihood is essentially the likelihood of the observed  $\ell_1, \cdots, \ell_k$ :

$$
L(\beta) = P(L_1 = \ell_1, L_2 = \ell_2, \cdots, L_k = \ell_k)
$$

where  $L_i$  is the number of the individual that fails at time  $\mathcal{T}_{(i)}.$ 

Cox computed this as a product of the relevant probabilities at each failure time.  $QQ$ 

#### DERIVATION OF COX' PARTIAL LIKELIHOOD

At  $\mathcal{T}_{(j)}$  there is a competition between all individuals in  $\mathcal{R}_{j}$ , so we need to find, for each failure time  $\, {\mathcal T}_{(j)}$ ,

 $P(\ell_j$  fails at  $\mathcal{T}_{(j)}\mid$  a unit in  $R_j$  fails at  $\mathcal{T}_{(j)})$  $=$   $\frac{P(\ell_j \text{ fails at } T_{(j)})}{P(\ell_j \text{ units } P_{(j)} \text{ fields})}$  $\frac{P(\ell_j \text{ fails at } T_{(j)})}{P(\text{a unit in } R_j \text{ fails at } T_{(j)})} \approx \frac{P(\ell_j \text{ fails in } (T_{(j)}, T_{(j)} + h))}{P(\text{a unit in } R_j \text{ fails in } (T_{(j)}, T_{(j)} - h))}$  $P(\mathsf{a} \text{ unit in } R_j \text{ fails in } (\mathcal{T}_{(j)}, \mathcal{T}_{(j)} + h))$  $\approx \frac{z_0(T_{(j)})e^{\beta' \mathbf{x}_{\ell_j}} \cdot h}{e^{\alpha'}}$  $\sum_{i\in R_j} z_0({\mathcal T}_{(j)}) e^{{\boldsymbol{\beta}}' {\mathbf x}_i} \cdot h$  $= e^{\boldsymbol{\beta}'\mathbf{x}_{\ell_j}}$  $\sum_{i\in R_j}$  e $^{{\boldsymbol{\beta}}'\mathbf{x}_i}$ so  $L(\beta) = \prod^r$  $j=1$  $e^{\boldsymbol{\beta^{'}}\mathbf{x}_{\ell_j}}$  $\overline{\sum_{i \in R_j} e^{\boldsymbol{\beta}^{\prime} \mathbf{x}_i}}$ 

which is Cox' partial likelihood.

K ロ ▶ K @ ▶ K 로 ▶ K 로 ▶ 『 콘 │ ◆ 9 Q ⊙

The log partial likelihood is  $\ell(\beta) = \ln L(\beta)$ . The maximum partial likelihood estimate of  $\beta$  is found by solving

$$
\frac{\partial \ell(\boldsymbol{\beta})}{\partial \beta_i} = 0; \ i = 1, \cdots, k
$$

giving  $\hat{\boldsymbol{\beta}}=(\hat{\beta}_1,\hat{\beta}_2,\ldots,\hat{\beta}_k)$ , and in the same way as for parametric regression models,

$$
I^{-1}(\hat{\boldsymbol{\beta}}) = \begin{bmatrix} \widehat{\text{Var}\hat{\beta}_1} & \cdots & \cdots \\ \widehat{\text{cov}(\hat{\beta}_1, \hat{\beta}_2)} & \widehat{\text{Var}\hat{\beta}_2} & \cdots \\ \vdots & \vdots & \ddots \\ \end{bmatrix}
$$

Assume  $d_j$  units fail at  $\mathcal{T}_{(j)}.$  Peto-Breslow's partial likelihood:

$$
\mathcal{L}(\boldsymbol{\beta}) = \prod_{j=1}^r \frac{e^{\boldsymbol{\beta}^{\prime} s_j}}{\big(\sum_{i \in R_j} e^{\boldsymbol{\beta}^{\prime} \mathbf{x}_i}\big)^{d_j}}
$$

where  $s_j$  is sum of  $\mathbf{x}_\ell$  for the units that fail at  $\mathcal{T}_{(j)}.$ 

Essentially, we use Cox' partial likelihood by making an ordinary product for each failed unit, but we let all units that fail at the same time have the same risk set.

*Model:*  $z(t; x) = z_0(t)e^{\beta x}$  (a single covariate, x). Data:  $n = 7, r = 3$ 

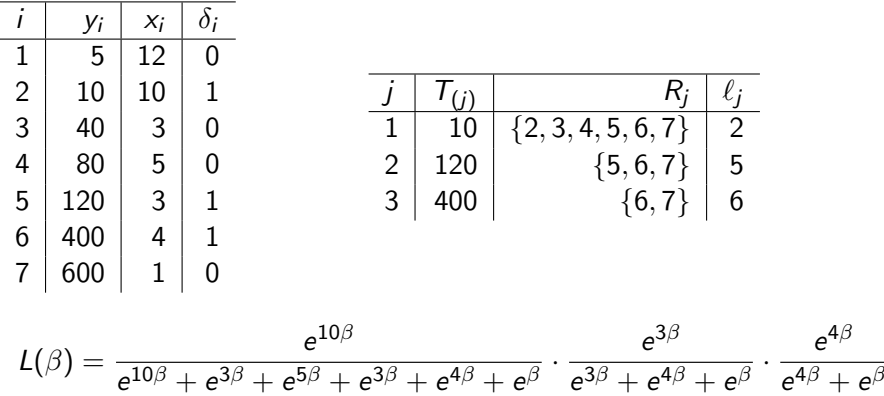

K ロ ▶ K @ ▶ K 글 ▶ K 글 ▶ │ 글 │ K 9 Q @

### SIMPLE EXAMPLE: COX' PARTIAL LIKELIHOOD

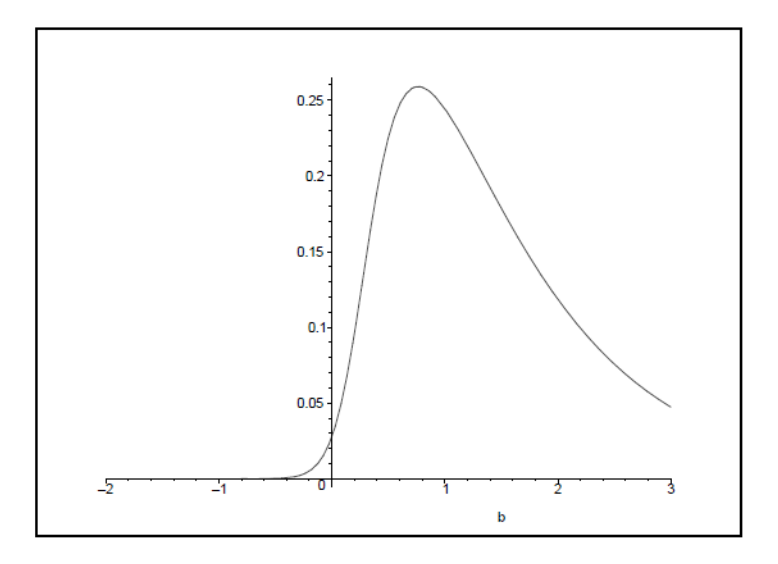

Maximum likelihood estimate:  $\hat{\beta} = 0.765$ .

∢⊡

Э× ∍

### SIMPLE EXAMPLE: COX' LOG PARTIAL LIKELIHOOD

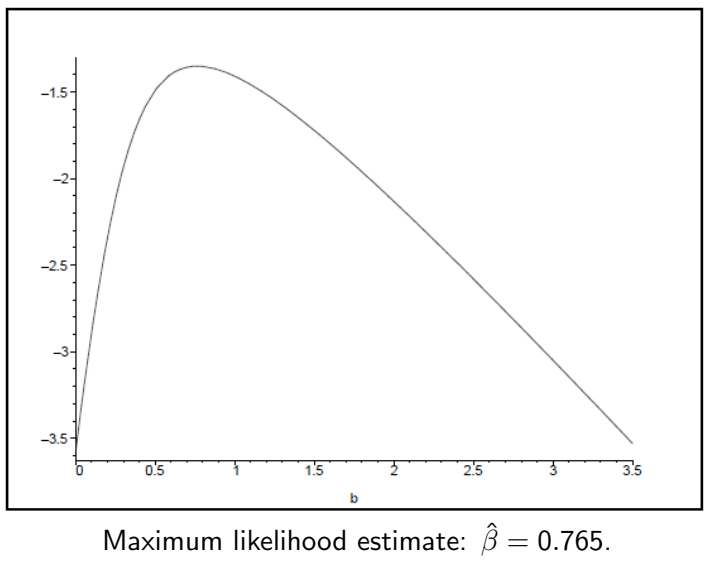

95% likelihood confidence interval: (0.1, 3.2).

### LIKELIHOOD CONFIDENCE INTERVALS AND TESTING

Likelihood theory holds for the partial likelihood

$$
W(\beta) = 2(\ell(\hat{\beta}) - \ell(\beta)) \approx \chi_1^2
$$
 if  $\beta$  is true value.

Thus we can construct the "1.92-Confidence Interval", i.e. finde the set  $\{\beta : \ell(\beta)\} \geq \ell(\hat{\beta}) - 1.92\}$ . (See previous slide, where the cut-off level is  $-1.35 - 1.92 = -3.27.$ 

We can also test, e.g.,  $H_0$  :  $\beta = 0$  versus  $H_1$  :  $\beta \neq 0$  by using that

$$
W=2(\ell(\hat{\beta})-\ell(0))\sim \chi_1^2
$$

under the null hypothesis, and reject  $H_0$  if this becomes too big (larger than 3.84 for 5% significance level).

In example:  $W = 2(-1.35 - (-3.45)) = 2 \cdot 2.10 = 4.2$ , so we reject  $H_0$  at 5% level. We could also conclude this from the confidence interval, since 0 is not in the confidence interval (0.1, 3.2). イロト イ部 トメ きょ メ きょう き

#### WEIBULL REGRESSION WITH SIMPLE EXAMPLE

Distribution: Weibull

Relationship with accelerating variable(s): Linear

Regression Table

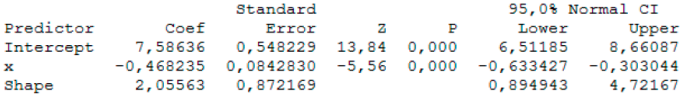

Log-Likelihood =  $-17,450$ 

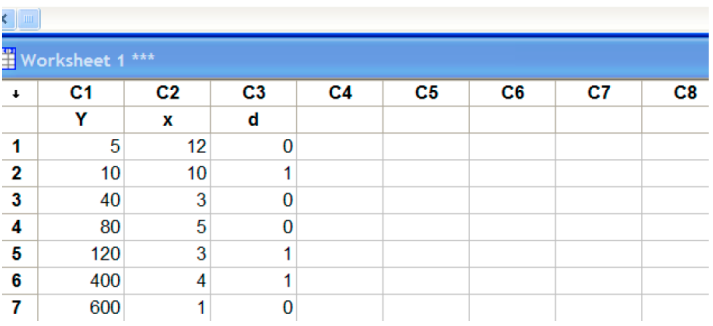

$$
\begin{array}{c}\n\circ \circ & \circ \\
\hline\n17 / 48\n\end{array}
$$

 $\Rightarrow$ 

### COMPARISON COX VS.WEIBULL

Estimated model, Weibull: ln  $T = 7.586 - 0.468x + (1/2.056)W$ Estimated model, Cox:  $z(t; x) = z_0(t)e^{0.765x}$ 

Recall from earlier slide:

$$
\beta_{\textsf{cox}} = -\alpha_{\textsf{web}} \cdot \beta_{\textsf{web}}
$$

In the example we estimate the right hand side by  $-2.056 \cdot (-0.468) = 0.96$  while the left hand side is estimated by 0.765.

This seems to be OK, given that there are very few failures, and given the following fact:

The Cox-estimate for  $\beta$  does not use the observed times, while the Weibull estimates use them (a lot).

#### Table 3.2. Lifetimes (in cycles) of sodium sulphur batteries

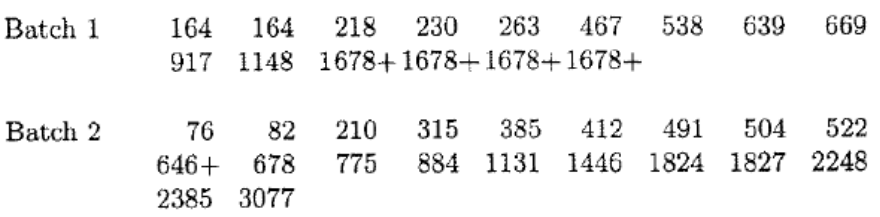

Note: Lifetimes with  $+$  are right censored observations, not failures.

#### BATTERY DATA

There are altogether  $n = 15 + 20 = 35$  observations.

Let  $x = 0$  for Batch 1,  $x = 1$  for Batch 2.

Now  $x$  is a discrete covariate (categorical). The Cox model is  $z(t; x) = z_0(t)e^{\beta x}$ , so:

• for Batch 1: 
$$
z(t; 0) = z_0(t)
$$

$$
\bullet\text{ for Batch 2}: z(t;1)=z_0(t)e^\beta
$$

Cox' partial likelihood is easy to write down here (but note tied failures at time 164, so Peto-Breslow should be used at that time). For the other times, the contribution at  $T(i)$  is

$$
\frac{e^{\beta' \mathbf{x}_{\ell_j}}}{\sum_{i \in R_j} e^{\beta' \mathbf{x}_i}} = \frac{1 \text{ if failure in Batch 1, } e^{\beta} \text{ if failure in Batch 2}}{\# \text{at risk in Batch 1} + e^{\beta} \cdot \# \text{at risk in Batch 2}}
$$

and Cox' likelihood is the product of these!

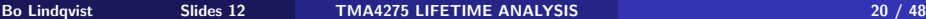

メロメ メ母メ メミメ メミメ

#### RESULTS - BATTERY DATA

Maximum partial likelihood estimate:  $\hat{\beta} = -0.0888$ (solve  $\frac{\partial \ell(\beta)}{\partial \beta} = 0$ , where  $\ell$  is Cox' log partial likelihood)

Further, computation of  $\widehat{\mathit{Var}(\hat{\beta})}=(-\ell''(\hat{\beta}))^{-1}$ , and taking the square root gives the standard error  $SD(\hat{\beta}) = 0.4034$ .

So the standard 95% confidence interval for  $\beta$  is  $-0.0888 \pm 1.96 \cdot 0.4034$  $= (-0.879, 0.702).$ 

To test  $H_0$  :  $\beta = 0$  versus  $H_1$  :  $\beta \neq 0$ use  $W(0) = 2(\ell(\hat{\beta}) - \ell(0)) \approx \chi_1^2$  under  $H_0$  $= 2(-81.238 - (-81.262)) = 0.048$  so do not reject at any reasonable significance level!

Note that we could also use the logrank test to test these hypotheses, or look at KM-plots (next slide).

K ロ > K 何 > K 君 > K 君 > 「君」 のなで

#### BATTERY DATA: WEIBULL REGRESSION IN MINITAB

#### **Regression with Life Data: T versus Batch**

```
Response Variable: T
Censoring Information Count
Uncensored value
                       30
Right censored value
                        5
Censoring value: D = 0Estimation Method: Maximum Likelihood
Distribution: Weibull
Relationship with accelerating variable(s): Linear
Regression Table
                     Standard
                                            95,0% Normal CI
                                Z P Lower Upper
Predictor
               Coef
                       Error
Intercept 7,00376 0,267674 26,17 0,000 6,47913 7,52840
```
Batch -0,0139151 0,339130 -0,04 0,967 -0,678598 0,650768 1,12643 0,165415 0.844709 1.50211 Shape

 $\texttt{Log-Likelihood} = -238.893$ 

Georgia

イロメ イ押メ イヨメ イヨメー

#### COMPARISON OF BATCHES BY KAPLAN-MEIER PLOT

Nonparametric Survival Plot for C1

Kaplan-Meier Method - 95,0% Cl Censoring Column in C2

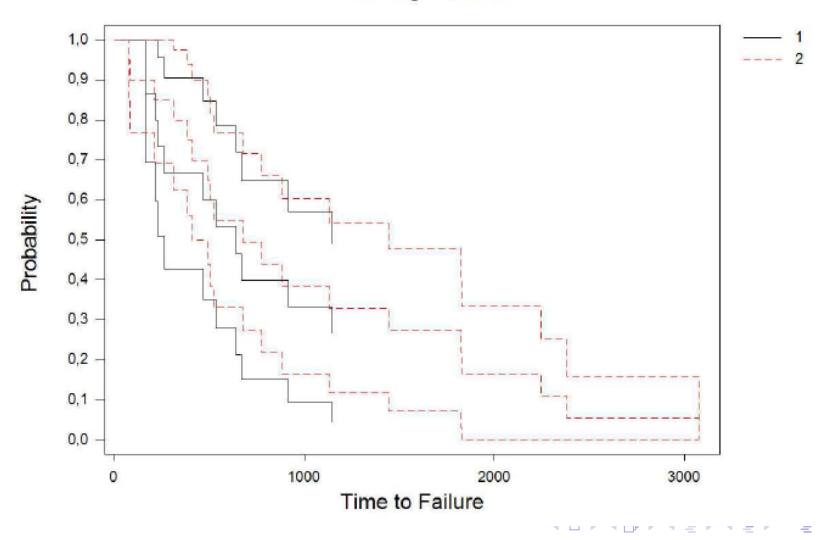

### ESTIMATION OF THE CUMULATIVE BASELINE HAZARD

• Hazard: 
$$
z(t; \mathbf{x}_i) = z_0(t)e^{\beta' \mathbf{x}_i}
$$

- Cumulative hazard:  $Z(t;{\bf x}_i)=Z_0(t)e^{{\boldsymbol{\beta}}' {\bf x}_i}$ (do the integration!)
- Survival/reliability function:

$$
P(T_i > t) = R(t; \mathbf{x}_i) = e^{-Z(t; \mathbf{x}_i)} = e^{-Z_0(t)e^{\mathbf{\hat{\beta}} \cdot \mathbf{x}_i}}
$$

Of practical interest: "Estimate the survival probability for a patient or machine".

 $\lambda$ 

To estimate this: Substitute  $\hat{\beta}$  for  $\beta$ , but still we need to estimate  $Z_0(t)$ .

#### ESTIMATION OF THE CUMULATIVE BASELINE HAZARD

 $\overline{1}$ 

Recall: 
$$
Z(T_i; \mathbf{x}_i) \sim \text{expon}(1)
$$
, i.e.  $Z_0(T_i)e^{\beta \mathbf{x}_i} \sim \text{expon}(1)$   
Then recall that  $T \sim \text{expon}(\lambda) \Longrightarrow aT \sim \text{expon}(\lambda/a)$ . But then  
 $Z_0(T_i) \sim \text{expon}(e^{\beta' \mathbf{x}_i})$ 

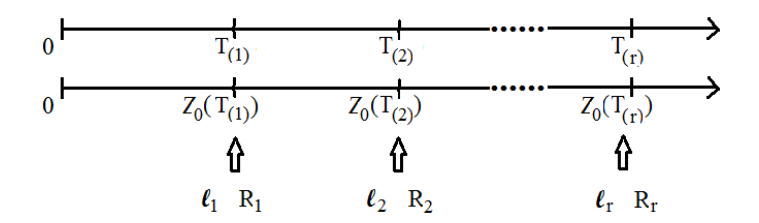

Thus,

 $Z_0(\mathcal{T}_{(1)}) =$  minimum of  $Z_0(\mathcal{T}_i)$  for  $i \in R_1 \sim \mathsf{expon}(\sum_{i \in R_1} \mathsf{e}^{\hat{\boldsymbol{\beta}}' \mathbf{x}_i} )$ , and  $Z_0({\mathcal T}_{(2)}) - Z_0({\mathcal T}_{(1)}) \sim \text{\rm expon}(\sum_{i \in R_2} \text{e}^{\textstyle \boldsymbol \beta^{\prime} \textbf{X}_i} )$ , etc., and so...

#### ESTIMATION OF THE CUMULATIVE BASELINE HAZARD

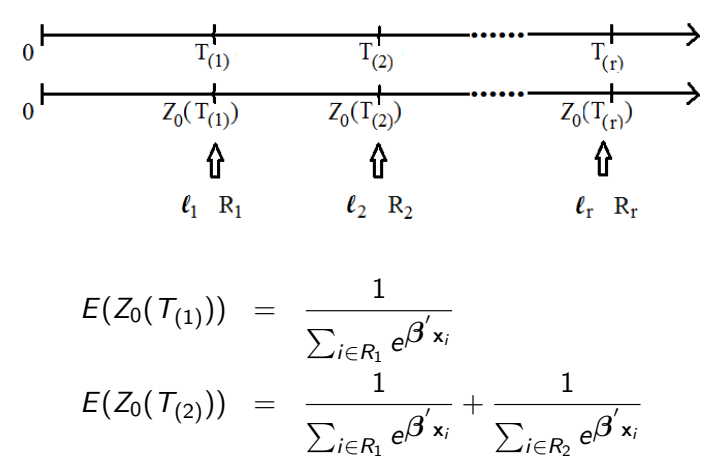

and so on, so that in general

$$
E(Z_0(\mathcal{T}_{(m)})) = \sum_{j=1}^m \frac{1}{\sum_{i \in R_j} e^{\beta' \mathbf{x}_i}}
$$

#### THE BRESLOW ESTIMATOR

$$
\hat{Z}_0(t) = \sum_{\mathcal{T}_{(j)} \leq t} \frac{1}{\sum_{i \in R_j} e^{\hat{\boldsymbol{\beta}}' \mathbf{x}_i}}
$$

This is similar to the Nelson-Aalen estimator, but takes into account the difference between the observations that are due to the covariate values.

Indeed, if there are no covariates, then  $\boldsymbol{\beta}=0$  and we get  $\sum_{\mathcal{T}_{(j)}\leq t} \frac{1}{\# l}$  $\frac{1}{\#R_j}$  , which is the Nelson-Aalen estimator. Here  $\#R_{\!j}$  is the number of elements in  $R_j$ , which is the same as *the number at risk*.

We can of course use the Breslow estimator to estimate  $\hat R_0(t)=e^{-\hat Z_0(t)}.$ An alternative estimator, which can be viewed as the generalized KM-estimator, is

$$
\hat{R}_0(t) = \prod_{j: T_{(j)} \leq t} \Big(1 - \frac{e^{\hat{\boldsymbol{\beta}}' \mathbf{x}_{j_j}}}{\sum_{i \in R_j} e^{\hat{\boldsymbol{\beta}}' \mathbf{x}_i}}\Big)^{e^{-\hat{\boldsymbol{\beta}}' \mathbf{x}_{j_j}}}
$$

Note that for  $\beta = 0$  we get the ordinary KM estimator:

$$
\hat{R}_0(t)=\prod_{j:\,T_{(j)}\leq t}\Big(1-\frac{1}{\# R_j}\Big)
$$

#### BATTERY DATA: ESTIMATED BASELINE

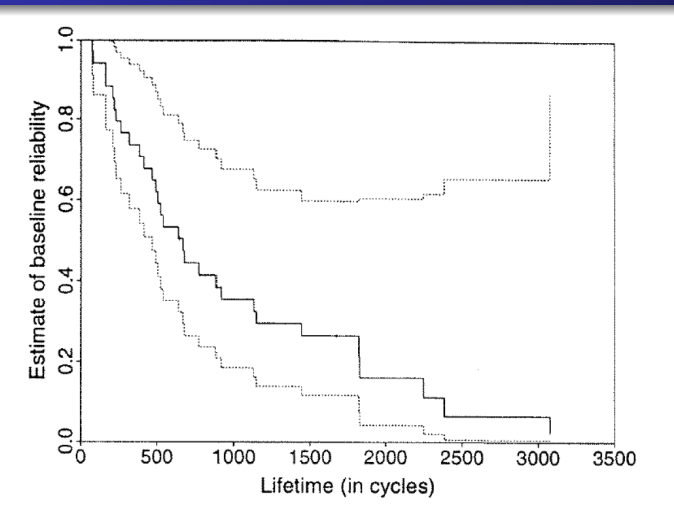

Fig. 3.3. Plot of the baseline reliability function for the proportional hazards model for the sodium sulphur battery data with 95% confidence limits

Cox-Snell Residuals (called "Generalized residuals" by Ansell & Phillips):

$$
\hat{V}_i \equiv \hat{Z}_0(Y_i) e^{\hat{\boldsymbol{\beta}}' x_i},
$$

which should behave like a censored set from  $expon(1)$  if the model is correct.

Note: Sometimes is added 1 to the censored residuals in order to include them as "uncensored". The reason for this is that if  $V \sim \epsilon x \rho o n(1)$ , then

$$
E[V|V>y] = y + E(V) = y + 1
$$

by the memoryless property of the exponential distribution.

#### BATTERY DATA: COX-SNELL RESIDUALS

1 is added to the censored residuals

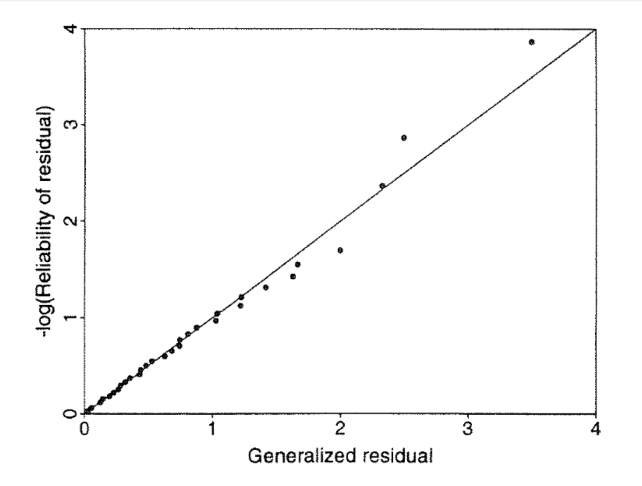

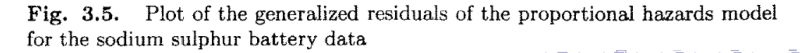

# MODEL CHECKING IN COX REGRESSION: SCHOENFELD RESIDUALS

Recall the Cox-model:  $z(t;{\bf x}) = z_0(t) e^{{\boldsymbol \beta}^{'}} {\bf x}$ 

As we have seen, the effect of increasing, e.g., covariate number 1 by 1 unit, is to multiply the likelihood by  $e^{\beta_1}$ , independently of time  $t.$ 

In practice one might imagine, however, that  $\beta_1$  could depend on t, like  $\beta_1(t)$ ; for example the risk of smoking could depend on the age, t, of a person, with  $\beta_1(t)$  approaching 0 for high ages t.

<span id="page-31-0"></span>The Schoenfeld residual (see 3.5.2 p. 77 in the book chapter on regression) compares, for each failure time  $\,mathcal{T}_{(j)}$ , the values of the covariates of the unit that fails, with what would be expected if the Cox-model with constant  $\beta$  is correct.

# SCHOENFELD RESIDUALS FOR THE CASE OF A SINGLE COVARIATE

"...compares, for each failure time  $\mathcal{T}_{(j)},$  the values of the covariates of the unit that fails, with what would be expected if the Cox-model with constant  $\beta$  is correct."

For each failure time  $\mathcal{T}_{(j)}$ , with unit  $\ell_j$  failing and risk set  $R_j$ , we compute

<span id="page-32-0"></span>
$$
s_j = x_{\ell_j} - \sum_{i \in R_j} x_i P(\text{unit } i \text{ fails at } T_{(j)})
$$
  

$$
= x_{\ell_j} - \sum_{i \in R_j} x_i \frac{e^{\hat{\beta} x_i}}{\sum_{v \in R_j} e^{\hat{\beta} x_v}}
$$
  

$$
= x_{\ell_j} - \frac{\sum_{i \in R_j} x_i e^{\hat{\beta} x_i}}{\sum_{i \in R_j} e^{\hat{\beta} x_i}}
$$

If the m[o](#page-31-0)[d](#page-33-0)el is correct, the  $s_i$  are supposed to v[ary](#page-31-0) [ar](#page-33-0)o[un](#page-32-0)d [0](#page-0-0)[.](#page-47-0)

#### SCHOENFELD RESIDUALS FOR THE BATTERY DATA

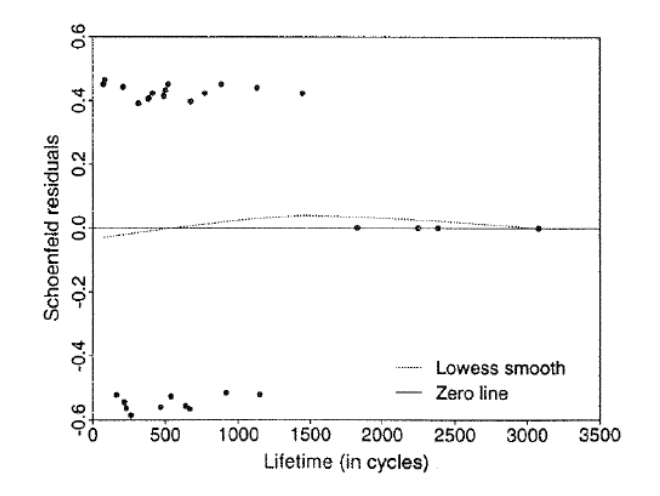

Plot of the Schoenfeld residuals for batch of the proportional hazards Fig. 3.7. model for the sodium sulphur battery data

4日 8

<span id="page-33-0"></span>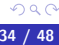

### MODEL CHECKING IN COX REGRESSION: LOG MINUS LOG PLOT

See book chapter on regression, p. 63.

Model used in Battery example:

Batch1 :  $z(t|0) = z_0(t)$  $\mathsf{Batch2} : \, z(t|1) = z_0(t) e^\beta$ 

Thus:

$$
\begin{aligned} \text{Batch1: } R_1(t) &= e^{-Z_0(t)} \Rightarrow \ln(-\ln R_1(t)) = \ln Z_0(t) \\ \text{Batch2: } R_2(t) &= e^{-Z_0(t)e^{\beta}} \Rightarrow \ln(-\ln R_2(t)) = \ln Z_0(t) + \beta \end{aligned}
$$

- Thus if we compute KM-estimates  $\hat{R}_{KM,1}$  and  $\hat{R}_{KM,2}$  for each of the two batches, and plot  $(t, \text{ln}(-\ln \hat{R}_{KM,1}(t)))$  and  $(t, \ln(-\ln \hat{R}_{KM,2}(t)))$ , then the two "curves" will be in constant distance (theoretically equal to  $\beta$ ) from each other.
- Often one plots instead (ln  $t,$  ln( $-$  ln  $\hat{R}_{KM,1}(t))$ ) and (In t, ln(− ln  $\hat{R}_{KM,2}(t))$ ), in which case straight lines will indicate Weibull distributions.

#### LOG MINUS LOG PLOT FOR THE BATTERY DATA

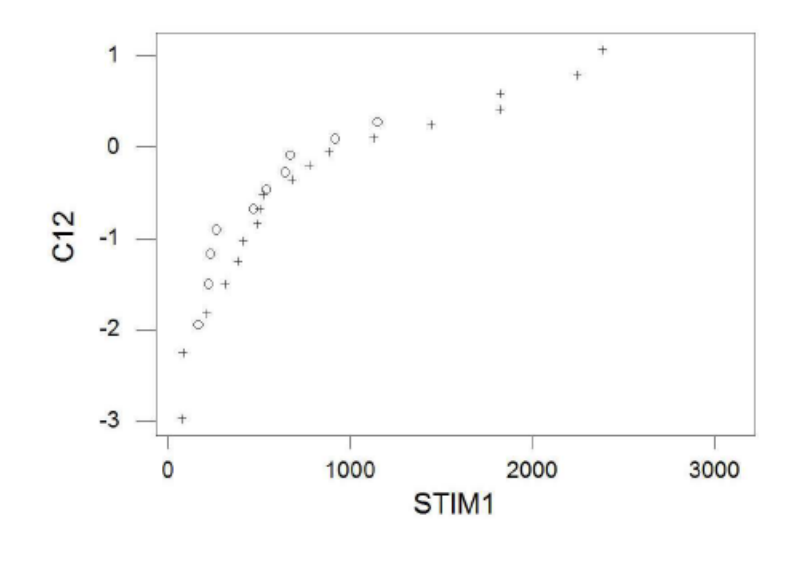

4日)

∍

∍

#### LOG MINUS LOG PLOT FOR THE BATTERY DATA, VS. LOG t

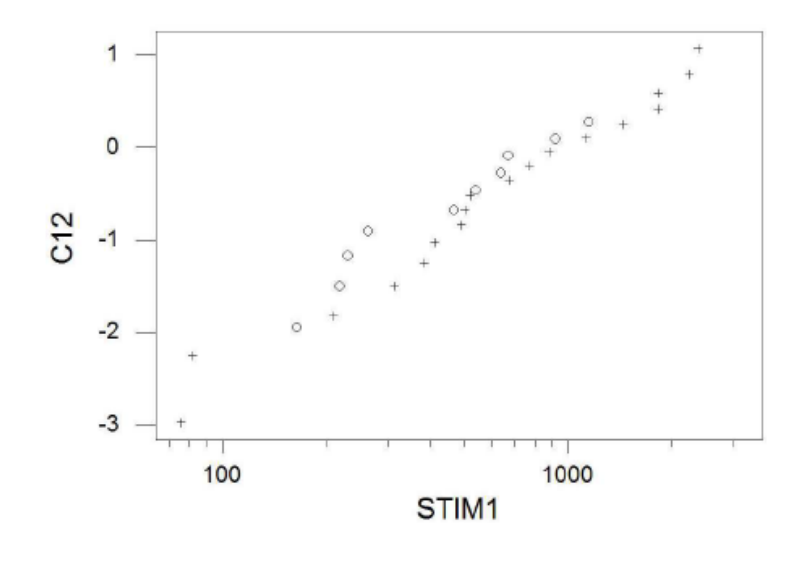

4日)

424 patients with PBC (primary biliary cirrhosis (rare disease))

A randomized clinical trial with drug DPCA versus Placebo: 312 patients chosen

Patients included in trial: January 1974 - May 1984

Follow-up until July 1986

First: Compared DPCA group and Placebo group by Kaplan Meier.

#### KAPLAN-MEIER PLOTS FOR DPCS vs. PLACEBO

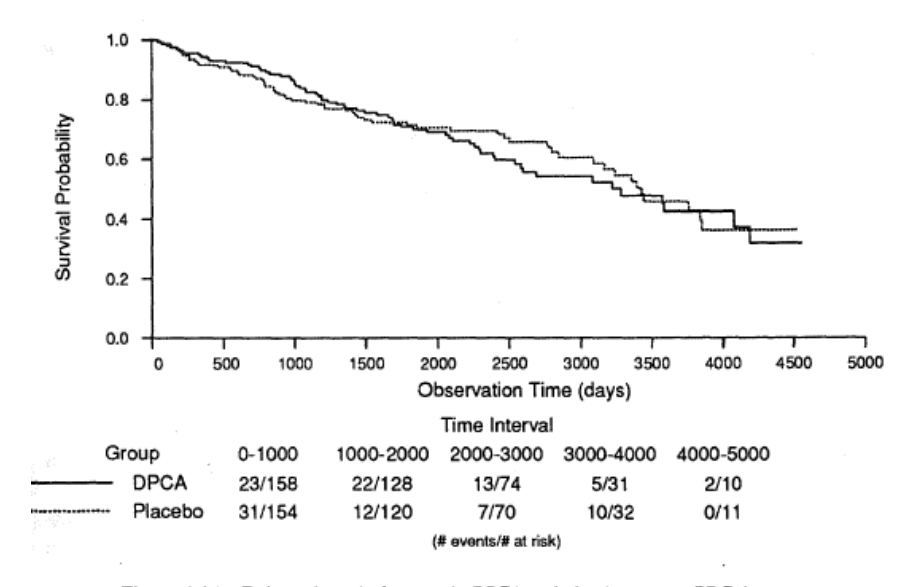

Figure 4.4.1 Estimated survival curves in DPCA and placebo groups, PBC data.

4日 8

 $299$ 

э

化重压

4.

Use the same model as for the Battery Data:

x=0 for DCPA 
$$
\lambda_0(t)
$$
  
\nx=1 for Placebo  $\lambda_0(t)e^{\beta}$   
\n $\hat{\beta} = -0.0571$ ,  $W = 2(\ell(\hat{\beta}) - \ell(0)) = 0.102$  (not significant)  
\n $SD(\hat{\beta}) = \frac{1}{-\sqrt{\ell''(\hat{\beta})}} = 0.1792$   
\n95% confidence interval for  $\beta : \hat{\beta} \pm 1.96 \cdot 0.1792$   
\n(-0.408, 0.294)

so CI for relative risk  $e^{\beta}$ : (0.66, 1.34)

Conclusion: In the best case the new drug leads to 1.34 relative risk for not using it (would need at least 1.50 to do further investigations).

The data on the 312 PBC randomized patients can be used to build a statistical model for the influence of covariates on disease outcome.

The data contains 14 clinical, biochemical and histological variables.

Their model is (now  $\lambda(\cdot)$  is used instead of  $z(\cdot)$  for hazard rate):

$$
\lambda(t; \mathbf{x}) = \lambda_0(t) e^{\beta_1 x_1 + \beta_2 x_2 + \dots + \beta_k x_k}
$$

In the beginning  $k=14$ 

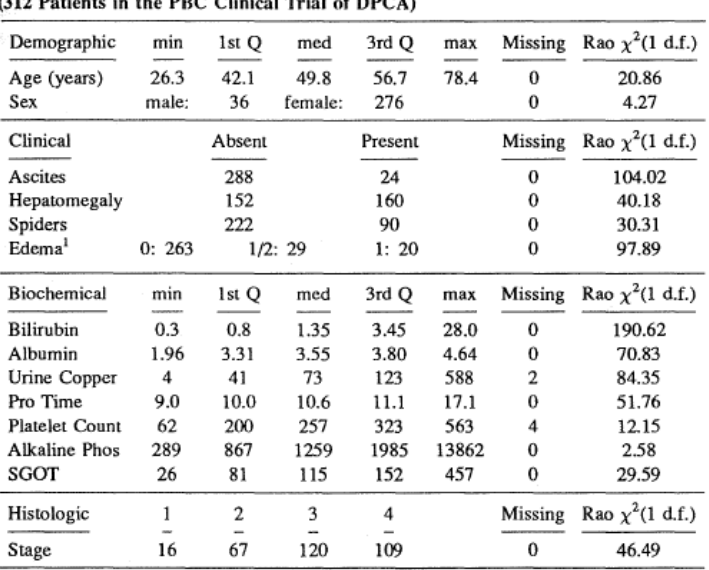

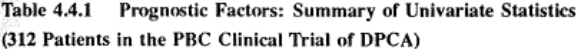

$$
\begin{array}{c}\n\circ \circ \circ \\
42 / 48\n\end{array}
$$

重

- $\rightarrow$  Bilirubin most significant
- $\rightarrow$  Take out expensive/complicated covariates: stage, urine, copper, SGOT

Remains 11 variables; then a step-down procedure is used to eliminate one (non-significant) variable at a time, arriving at lower table on next slide.

#### VARIABLE SELECTION: TABLE

| (a) First Step, $log$ likelihood $-550.603$ |              |              |          |
|---------------------------------------------|--------------|--------------|----------|
|                                             | Coef.        | Std. Err.    | Z. stat. |
| Age                                         | $2.819e-2$   | $9.538e-3$   | 2.96     |
| Albumin                                     | $-9.713$ e-1 | $2.681e-1$   | $-3.62$  |
| Alk. Phos                                   | $1.445e - 5$ | $3.544e-5$   | 0.41     |
| Ascites                                     | $2.813e-1$   | $3.093$ e-1  | 0.91     |
| Bilirubin                                   | $1.057e-1$   | $1.667$ e-2  | 6.34     |
| Edema                                       | $6.915e-1$   | $3.226$ e-1  | 2.14     |
| Hepatomegaly                                | $4.853e-1$   | $2.913$ e-1  | 2.21     |
| Platelets                                   | $-6.063$ e-4 | $1.025$ e-3  | $-0.59$  |
| Prothrombin Time                            | $2.428$ e-1  | $8.420e - 2$ | 2.88     |
| Sex                                         | $-4.769$ e-1 | $2.643e-1$   | $-1.80$  |
| Spiders                                     | $2.889e-1$   | $2.093$ e-1  | 1.38     |

Table 4.4.2 Results of variable selection procedure in 312 randomized cases with PBC.

(b) Last Step, log likelihood -554.237

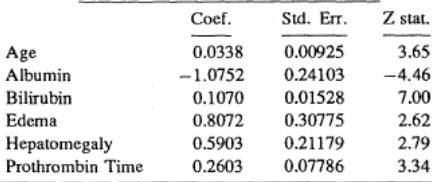

÷.

Table 4.4.2: Cox with 11 variable.

Recall: Z stat means Coef/Std.Err.

Step-down procedure: From (a) to (b): 5 variables taken out;

Log-likelihood statistic:

2 · difference in log likelihood  $= 7.268$ 

should be compared to  $\chi_5^2:\; P(\chi_5^2>7.268)=0.201$ , so we do not reject the null hypothesis that all these 5 variables have coefficients equal to 0. Then is considered log-transformations of continuous variables - four variables using logs are added to model, and this leads to increased likelihood!

Finally: Arrives at model 4.4.3(c)

# FINAL MODEL (c)

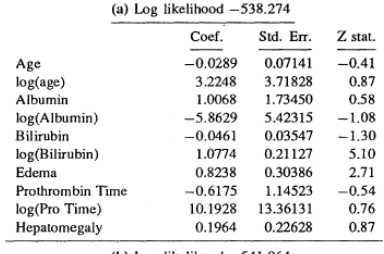

**Table 4.4.3** Regression models with log transformations of continuous variables, 312 randomized cases with PBC.

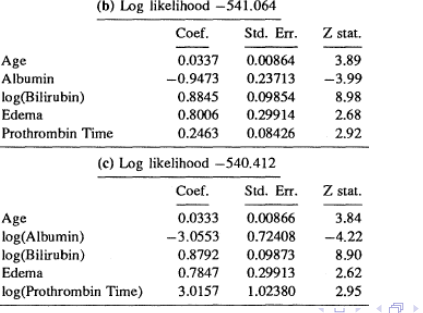

目

- 4 重 8 3 番 8

#### ESTIMATION OF SURVIVAL PROBABILITIES

Recall:

$$
S(t; \mathbf{x}) = P(T > t; \mathbf{x}) = S_0(t)^{e^{t} / 2^{t}} = e^{-\Lambda_0(t) e^{R}}
$$

where  $R=\beta_1\mathsf{x}_1+\beta_2\mathsf{x}_2+\cdots+\beta_k\mathsf{x}_k=\boldsymbol{\beta}^{\prime} \mathsf{x}$  is called Risk Score.

Estimated value:  $\hat{S}(t;\mathbf{x})=e^{-\hat{\Lambda}_0(t)e^{\hat{R}}}$ 

In the data we have the median value:  $\hat{R} = 5.24$ , and for this value we get the one- and five-year survival estimates:

 $\hat{S}(1) = 0.982$  $\hat{S}(5) = 0.845$ 

A low-risk example:

Bilirubin 0.5; Albumin 4.5; Age 52; Prothrombin 10.1; edema 0; gives

$$
\hat{R} = 0.879 \cdot \ln 0.5 - 3.0553 \cdot \ln 4.5 - \cdots = 3.49
$$

 $\text{so} \Rightarrow \hat{S}(5) = 0.97$ 

<span id="page-47-0"></span>**K ロ ▶ K 御 ▶ K 君 ▶ K 君 ▶ │ 君**